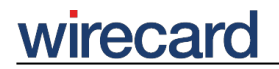

**Wirecard CEE Integration Documentation**

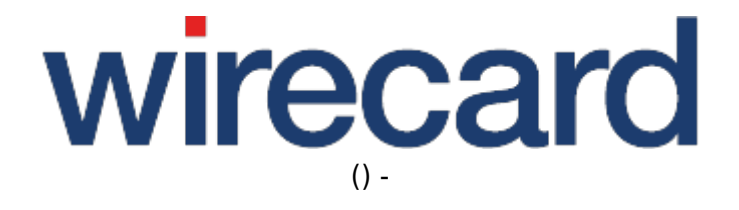

**Created: 2019-09-18 15:54**

# **Core Feature Comparison in Detail**

#### **JAPI/SAPI**

Java API/Serial API are the Java software library and the interface for the QTill Server. This table gives a basic feature overview. For more detailed information such as parameter definition, contact support.

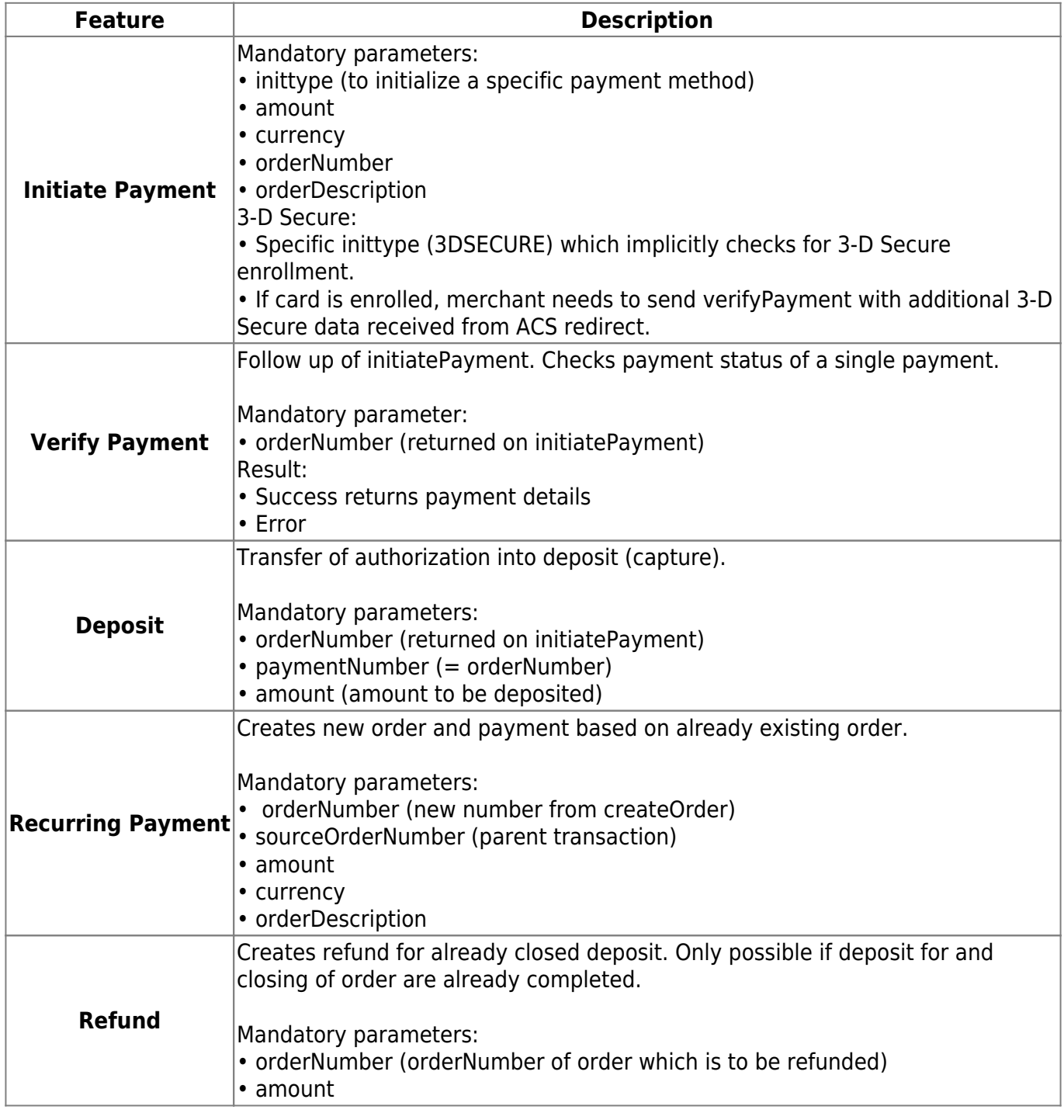

# wirecard

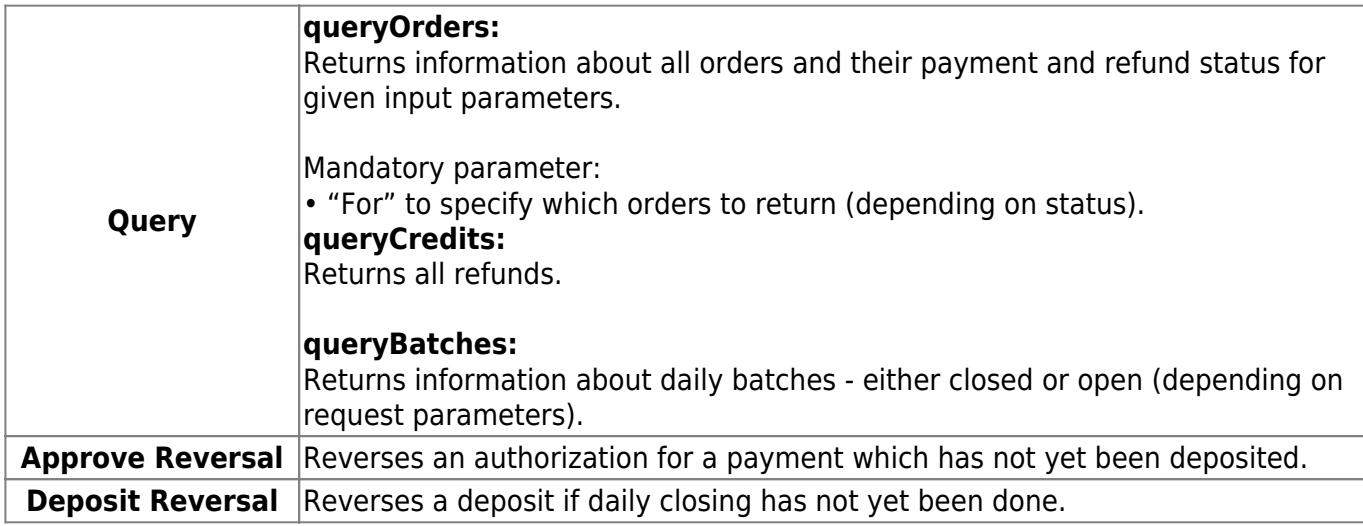

### **Toolkit**

Click here for comprehensive Toolkit documentation.

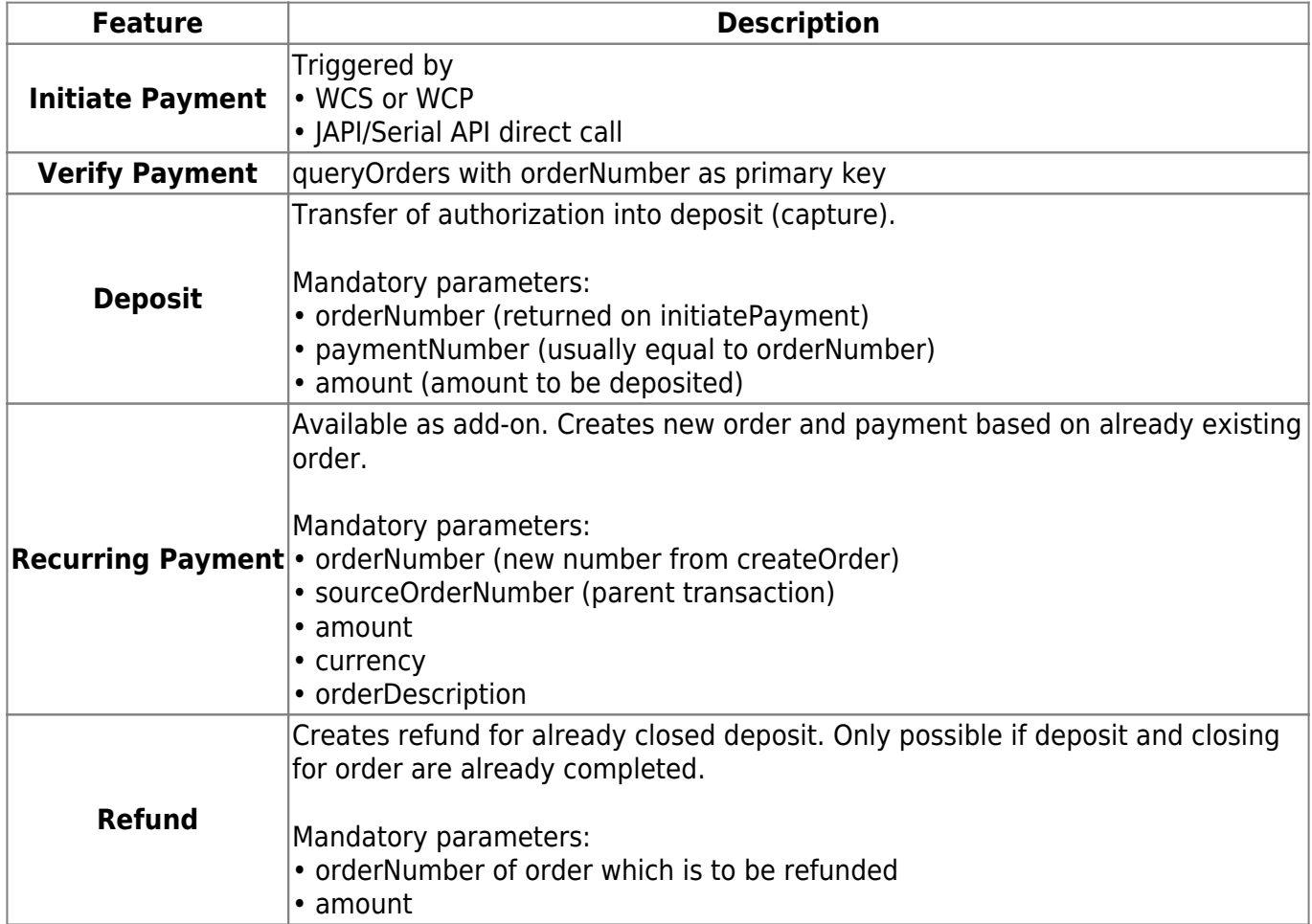

## wirecard

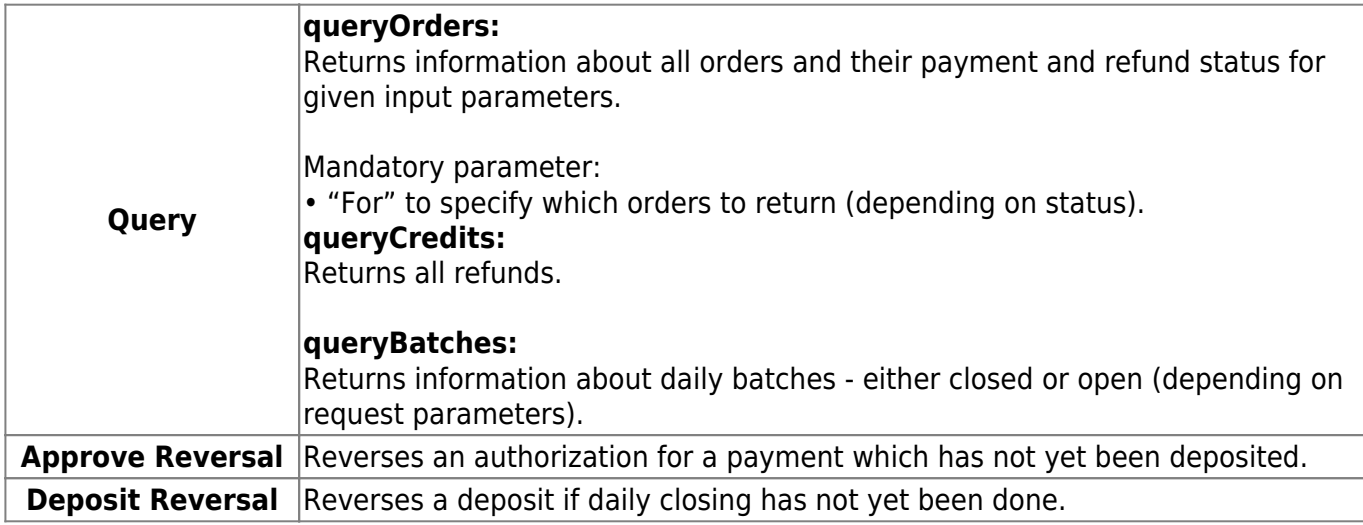

#### **Toolkit light**

Toolkit light documentation:

- Back-end operations
- Wirecard Checkout Page back-end example on GitHub
- Wirecard Checkout Seamless back-end example on GitHub

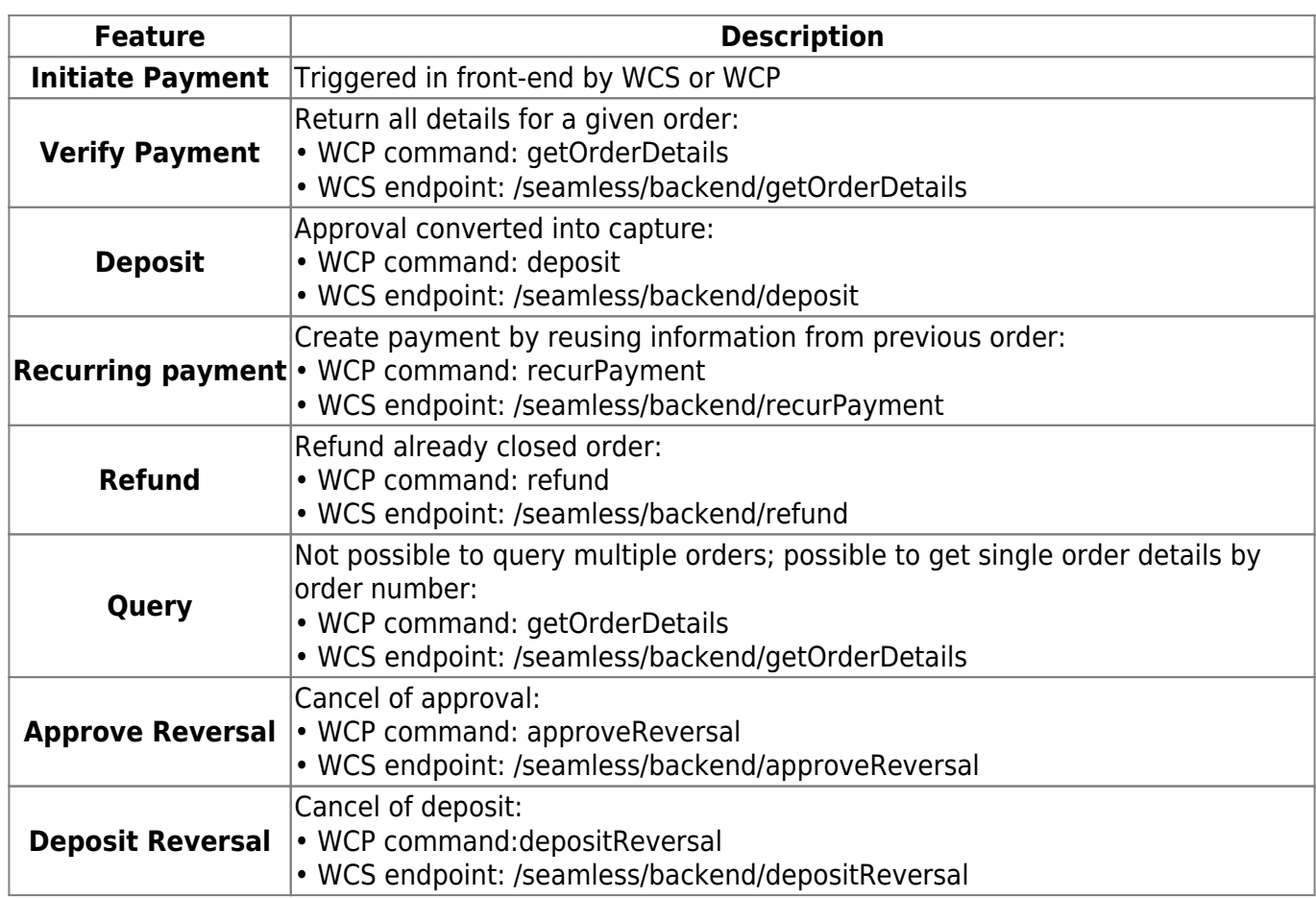

#### **Wirecard PHP Payment SDK**

Detailed documentation, examples and download: https://github.com/wirecard/paymentSDK-php/

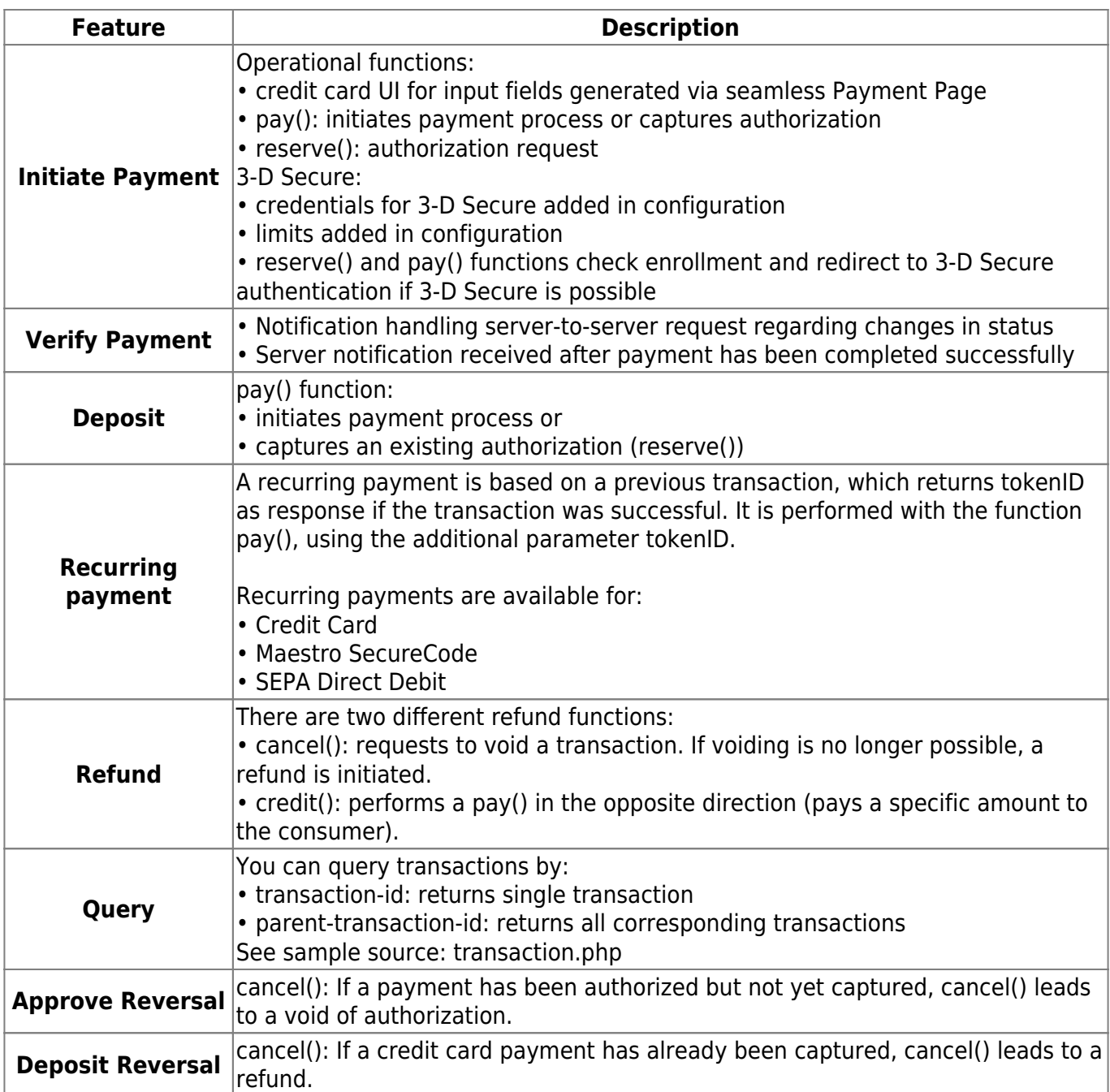

#### **REST API**

The REST API architecture differs completely from the JAPI/SAPI architecture. There are multiple options to call a certain functionality. The transaction type used always depends on the payment method to be implemented. This table provides an overview. For more information see the comprehensive documentation:

● REST API

# wirecard

#### • Transaction types

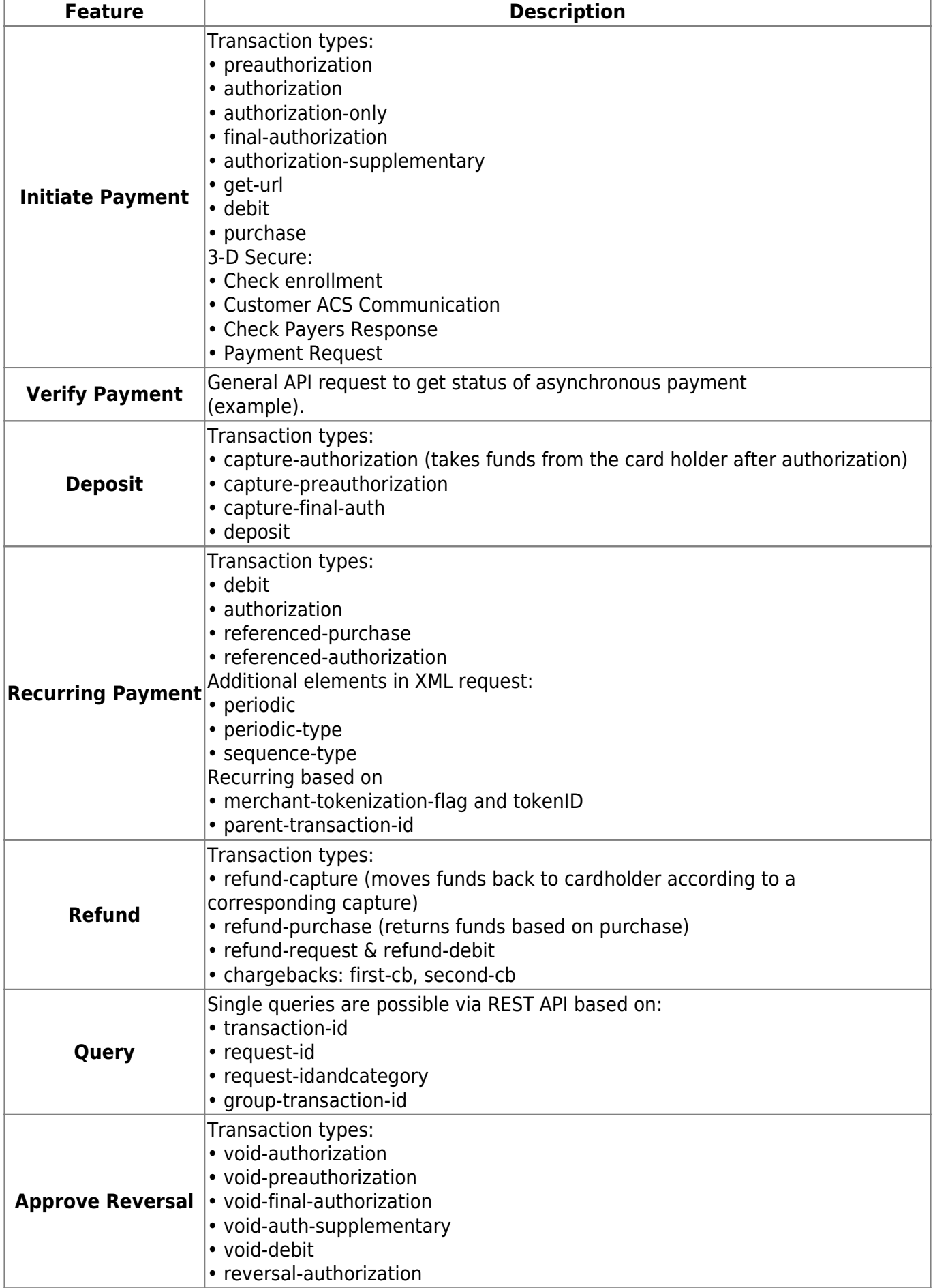

## wirecard

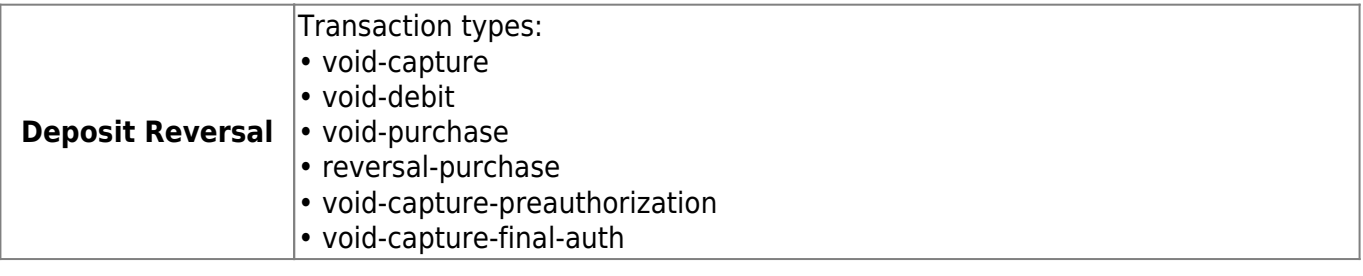

Back to Switching to Wirecard Payment Gateway main page.